Таблица \_. Данные для расчетов

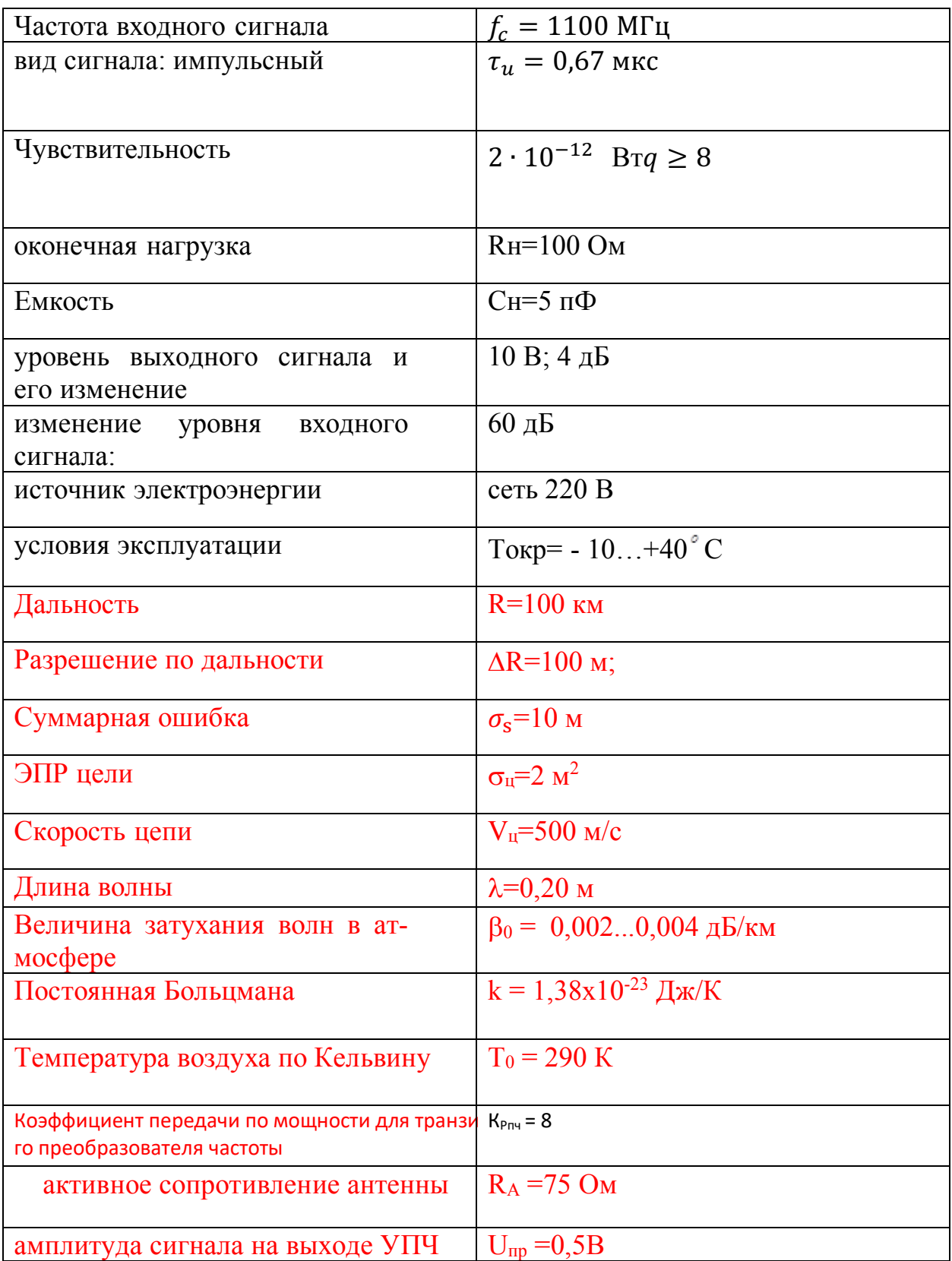

## 2.1 Определение параметров сигнала

Исходные данные для дальнейших расчетов из таблицы 1. Данные для расчетов

Нам потребуется определить период повторения импульса:

$$
T_n = \frac{2 \cdot R_{max}}{c}
$$

$$
T_n = \frac{2 \cdot 100000}{3 \cdot 10^8} = 0.67
$$
 *MC*

Частота следования импульсов рассчитывается по формуле:

$$
F_{\rm H} = \frac{1}{T_n}
$$

$$
F_{\rm H} = \frac{1}{0.67 \cdot 10^{-3}} = 1492 \, \text{Fm}
$$

Находим длительность импульса:

$$
\tau_{\rm H} = \frac{2.2R}{c} = \frac{2.100}{3.10^8} = 0.67
$$
 MKC

Одной из характеристик работы радиолакационной системы является точность слежения. Здесь учитывается ошибки работы системы.

$$
\sigma^2 = \frac{\frac{c^2}{4} \cdot \tau_n^2 \cdot \Delta F_3}{2 \cdot \frac{P_c}{P_{\text{III}}} F_n} \text{nonoca } \Delta F_3 = (5..10)/2\pi \approx 2,
$$

Из данной формулы видно, что отношение сигнала к шуму связано с флуктуацинной ошибкой тогда следует

$$
\frac{P_c}{P_{\text{III}}} = \frac{c^2 \cdot \tau_{\text{H}}^2 \cdot \Delta F_{\text{S}}}{4 \cdot \sigma_{\Phi}^2 \cdot F_{n}}
$$

При рачете требуется учитывать потери при нахождении отнощения сигнал/шум. Причины их возникновения:

- распространение радиоволн  $r_1 = 1...3$  дБ
- в антенно-фидерном тракте  $r_2 = 1$  дБ
- при амплитудном детектировании  $r_3 = 1...5$  дБ
- на квантование  $r_4 = 2$  дБ (при двухуровневом квантовании)
- Общий коэффициент потерь:  $r = 5...10$  дБ.

Обозначим, что при 1 г = 10 [дБ] = 3,16 [раз]

$$
\frac{P_c}{P_{\text{III}}} = \frac{(3 \cdot 10^8)^2 \cdot (0.67 \cdot 10^{-6})^2 \cdot 2}{4 \cdot 10^2 \cdot 1492} = 0.135 \cdot \rho = 0.42
$$

Для нахождения требуемой мощности передатчика используем формулу:

$$
R_{max} = \sqrt[4]{\frac{P_u \cdot G_A \cdot \lambda^2 \cdot \sigma_u \cdot \eta}{(4\pi)^3 \cdot (\frac{P_c}{P_w})^2 \cdot k \cdot T_0 \cdot \text{III} \cdot F_w}} \cdot e^{-0.115 \cdot \beta_0 \cdot R_{max}}
$$

Где,

 $\sigma_{\text{\tiny{H}}}$  - эффективная площадь рассеяния цели

 $\eta$  - КПД антенны ( $\eta \approx 0.95$ )

$$
R = R_{max} = e^{-0.115 \cdot \beta_0 \cdot R_{max}}
$$

$$
R = R_{max} = e^{-0.115 \cdot 0.002 \cdot 100} = 97 \text{ km}
$$

$$
\delta R = R_{max} - R = 100 - 97 = 3 \text{ km}
$$

*Далее, полос приемника:*

$$
F_{\rm np} = \frac{1}{\tau_{\rm H}}
$$

$$
F_{\rm np} = \frac{1}{0.67 \cdot 10^{-6}} = 1.49 \text{ Mru}
$$

*Для полосы шума приемника:*

$$
F_{\text{III}} = 1.1 \cdot F_{\text{II}}
$$

$$
F_{\text{III}} = 1.1 \cdot 1492 = 1.6 \text{ MT}_{\text{II}}
$$

*После нахождения всех необходимых значений используя нижеприведенную формулу рассчитываем импульсную мощность передатчика*

$$
P_u = \frac{(4 \cdot \pi)^3 \cdot (R_{max} + \delta R)^4 \cdot k \cdot T_0 \cdot \text{III} \cdot F_{\text{III}} \cdot (\frac{P_c}{P_{\text{III}}})}{G_A^2 \cdot \eta \cdot \sigma_{\text{II}} \cdot \lambda^2}
$$

Коэфициент усиления –  $G_A = 1770$ 

 $n = 0.95$ 

$$
P_u = \frac{(4 \cdot 3.14)^3 \cdot (100 + 3)^4 \cdot 10^{12} \cdot 1.38 \cdot 10^{-23} \cdot 290 \cdot 3.5 \cdot 1.6 \cdot 10^6 \cdot 0.42}{(1.77 \cdot 10^3)^2 \cdot 0.95 \cdot 2 \cdot 0.20^2}
$$
  
= 8.814 kBr

Если Ри<1 МВт, то используем простой сигнал.

# 2.2 Эквивалентные параметры антенны

Сопротивление чисто активно и равно сопротивлению фидера:

$$
Z_A = R_A = R_{\Phi}
$$
  

$$
Z_A = 75 \text{ OM}
$$

Для дальнейших расчетов нам потребуется относительная шумовая температура антенны:

$$
t_A = \frac{T_A}{T_0}
$$

где Т<sub>0</sub> - стандартная температура приёмника Т<sub>0</sub> = 290<sup>0</sup> К; ТА - абсолютная шумовая температура антенны. Для нашей приемной антенны примем:  $T_A = 110^{0}$  K.

$$
t_A = \frac{110}{290} = 0.382
$$

#### 2.2 Полоса пропускания линейного тракта

Из максимального отношения сигнал/шум выбирается полоса пропускания. Для нашего применика это полоса называется оптимальной, которая определяется из формулы:

$$
\Pi_{\rm c} = \frac{(0 \dots 1, 4)}{\tau_{\rm ycr}}
$$

$$
\Pi_{\rm c} = \frac{(0...1,4)}{\tau_{\rm c}} = \frac{1}{0.2 \cdot 10^{-6}} = 10 \text{ MTu}
$$

П-ширина пропускания линейного тракта складывается из ширины спектра сигнала $\Pi_c$ , доплеровское смещение частоты сигнала  $f_{\Pi}$  и запаса полосы который требуется для учета нестабильной и неточностей настроек и приемникаП<sub>нс</sub>

$$
\Pi = \Pi_{\mathsf{C}} + 2 \cdot f_{\mathsf{A}} + \Pi_{\mathsf{HC}}
$$

Доплеровское смещение:

$$
\Delta f_{\rm A} = \frac{2 \cdot f_c \cdot V_{\rm H}}{c}
$$

$$
\Delta f_{\rm A} = \frac{2 \cdot 1100 \cdot 10^6 \cdot 500}{3 \cdot 10^8} = 3.7 \text{ kF}
$$

где V<sub>u</sub>- скорость цели относительно антенны РЛС, для антенны выбрано 500 м/с с - скорость света в вакууме равная  $3 \cdot 10^8$  м/с

Расчет запаса полосы для учета нестабильностей принимаем значения:

 $\sigma_c = (10^{-5} \dots 10^{-6})$ -относительная нестабильность несущей  $\sigma_{\rm r} = (10^{-6})$ -относительная нестабильность частоты гетеродина  $\sigma_{\text{np}} = (0.0003...0.003)$ -относительная погрешность и нестабильность настройки контуров тракта промежуточной частоты  $\sigma_{\text{H}} = (0.001...0.01)$  относительная нестабильность частоты, вызванная неточностью настройки контуров гетеродина Формула для нахождения:

$$
\Pi_{\rm HC} = 2 \cdot \sqrt{(\sigma_{\rm c} \cdot f_c)^2 + (\sigma_{\rm r} \cdot f_{\rm r})^2 + (\sigma_{\rm H} \cdot f_{\rm c})^2 + (\sigma_{\rm np} \cdot f_{\rm np})^2}
$$

Выбор частоты исходит из условия:

$$
f_{\text{HP}} \ge \frac{(10 \dots .20)}{\tau_{\text{H}}}
$$

$$
f_{\text{HP}} \ge \frac{15}{0.67 \cdot 10^{-6}} = 22.3 \text{ MTu}
$$

В РЛП миллиметрового и сантиметрового диапазонов промежуточная частота равна либо 30, либо 60 МГц [Радиоприемные устройства: О.В.Головин - М.: Высшая Школа, 1997]

Исходя из стандартов промежуточную частоту примем  $f_{\text{HP}} = 30 \text{MT} \text{H}$ Далее определение частоты гетеродина:

$$
f_{\Gamma} = f_{\rm C} - f_{\rm \Pi P}
$$

$$
f_{\Gamma} = 1100 - 30 = 1170 \text{MTm}
$$

После нахождения всех необходимых параметров определяем запас полосы для учета нестабильностей:

 $\Pi_{HC}$  $= 2$  $\sqrt{(10^{-5} \cdot 1100 \cdot 10^{6})^{2} + (10^{-6} \cdot 1170 \cdot 10^{6})^{2} + (0.01 \cdot 1100 \cdot 10^{6})^{2} + (0.003 \cdot 30 \cdot 10^{6})^{2}}$  $= 2 \cdot \sqrt{11000^2 + 1170^2 + (11 \cdot 10^6)^2 + (0.09 \cdot 10^6)^2} = 22$  MF<sub>H</sub>

придётся использовать частотную автоматическую подстройку частоты (ЧАПЧ) или фазовую автоподстройку частоты (ФАПЧ)

При использовании частотной автоматической подстройки частоты сигнала полосу пропускания сигнала следует принимать равной К<sub>ЧАПЧ</sub> = 10

$$
\Pi_{\text{VATIY}} = \frac{\Pi_{\text{C}} + (2 \cdot \Delta f_{\text{A}} + \Pi_{\text{HC}})}{K_{\text{VATIY}}}
$$

$$
\Pi_{\text{VATIY}} = \frac{10 \cdot 10^6 + (2 \cdot 3700 + 22 \cdot 10^6)}{10} = 3,2 \text{ MTU}
$$

Полоса пропускания

$$
\Pi = 10 \text{MT}_{\text{H}} + 2 \cdot 3,7 \text{KT}_{\text{H}} + 3,2 \text{MT}_{\text{H}} = 13 \text{ MT}_{\text{H}}
$$

Расчет предельно допустимого коэффициента шума:

$$
\mathbf{III}_{\text{qon}} = \left(\frac{\mathbf{P}_{\text{A}}}{\mathbf{K} \cdot \mathbf{T}_{0} \cdot \Pi_{\text{III}} \cdot \frac{\mathbf{P}_{\text{c}}}{\mathbf{P}_{\text{III}}}} - \mathbf{T}_{A} + 1\right) \cdot \mathbf{K}_{\text{p.}\Phi}
$$

- $K_{p,\phi} = 0,8$  коэффициент передачи фидера по мощности.
- К постоянная Больцмана К=1,38.10<sup>-23</sup> Дж/К.
- Отношение сигнал/шум с учетом потерь:  $\frac{P_c}{P} = 0.42$
- $\Pi_{\text{III}} = 1, 1 \cdot \Pi$ чапч = 1,1 $\cdot$ 3,2=3,52 МГц

$$
III_{\text{A}on} = \left(\frac{2 \cdot 10^{-12}}{1,38 \cdot 10^{-23} \cdot 290 \cdot 3,52 \cdot 10^6 \cdot 0,42} - 0,382 + 1\right) \cdot 0,8 = 27,5
$$

## 2.3 Расчет и выбор гетеродина

Данные для выбора гетеродина:

• Рабочая частота  $f_{\Gamma} = f_{\Gamma} - f_{\Pi P}$ 

$$
f_{\Gamma} = 1100 - 30 = 1170 \text{MTu}
$$

- Требуемая выходная мощность  $P_{\text{FBLX}}$ ; определяется, исходя из требуемой для работы смесителя мощности плюс запас в 2 ... 4 дБ
- Диапазон перестройки по частоте;
- Шумовые характеристики.

Полупроводниковый гетеродин на диоде Ганна. Генераторы на диодах Ганна перестраиваются по частоте изменением либо параметров резонаторов, либо напряжением питания. Механическую перестройку можно производить в широких пределах при условии плавного перехода из одного режима работы в другой. Кроме того, возможна перестройка с помощью варакторов, ферритов, железоиттриевого граната и магнитного поля.

### 2.4 Обеспечение необходимого усиления трактом ВЧ

Достаточная устойчивость одно из основных требований к усилтелям каскадам линейного трактка. Для нормальной работы необходим радиосигнал с достаточным усилением, а так же для получения низкого шума Приемо-передающие радиоустройства и системы связи: [учеб. пособие для вузов по специальности 210201 "Проектирование и технология радиоэлектрон. средств" Александр Савинович Садомовский]

Коэффициент усиления линейного тракта:

$$
K_{0\pi\nu\text{H}} = \frac{U_{\text{np}}}{\sqrt{2 \cdot P_{\text{A}} \cdot R_{\text{A}}}}
$$

 $R_A$  - активное сопротивление антенны = 75 Ом

 $U_{\text{mp}}$  - амплитуда сигнала на выходе УПЧ = 0,5 В

Требуемая амплитуда сигнала на выходе УПЧ определяется амплитудой напряжения, необходимой для нормальной работы детектора:

 $U<sub>B</sub>=1B.$ 

$$
K_{0\pi\nu\text{H}} = \frac{0.5}{\sqrt{2 \cdot 2 \cdot 10^{-12} \cdot 75}} \approx 28867
$$

Коэффициент передачи по мощности для транзисторного преобразователя частоты примем равным:

 $K_{\text{Pru}} = 8$ 

$$
R_{\rm ex}=1\kappa\Omega\rm M
$$

Лля опередления амплитулы на выходе напряжения:

$$
U_{ex} = 2 \cdot P_a \cdot K_{eq} \cdot K_{nu} \cdot R_{ex}
$$

$$
U_{\text{ex}} = \sqrt{2 \cdot 2 \cdot 10^{-12} \cdot 0.8 \cdot 8 \cdot 10^3} = 0.16 \text{ }\text{dB}
$$

Коэффициент усиления УПЧ по напряжению:

$$
K_{ynq} = \frac{U_{\text{b}ax}}{U_{\text{ax}}}
$$

$$
K_{ynq} = \frac{1}{0,16 \cdot 10^{-3}} = 6250
$$